# Package 'unglue'

June 11, 2020

Title Extract Matched Substrings Using a Pattern

Version 0.1.0

Description Use syntax inspired by the package 'glue' to extract matched substrings in a more intuitive and compact way than by using standard regular expressions.

**Depends**  $R (= 3.1.0)$ 

License GPL-3

Encoding UTF-8

LazyData true

Suggests glue, testthat (>= 2.1.0), rlang, covr, knitr, rmarkdown, magrittr

RoxygenNote 7.1.0

NeedsCompilation no

Author Antoine Fabri [aut, cre]

Maintainer Antoine Fabri <antoine.fabri@gmail.com>

Repository CRAN

Date/Publication 2020-06-11 05:50:03 UTC

# R topics documented:

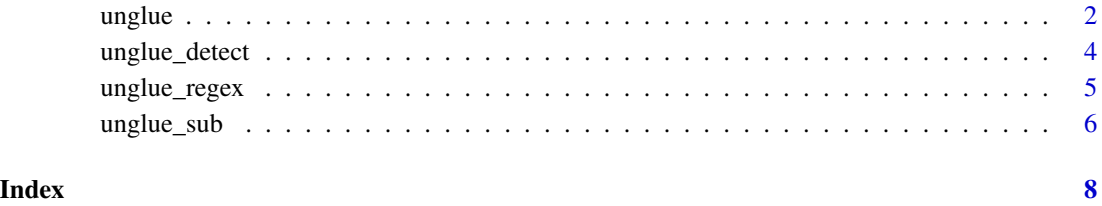

<span id="page-1-0"></span>unglue *unglue*

### Description

The functions unglue\_data(), unglue(), unglue\_vec() and unglue\_unnest() extract matched substrings using a syntax inspired from glue::glue(). Simple cases don't require regex knowledge at all.

#### Usage

```
unglue(x, patterns, open = "{\}, close = "}", convert = FALSE, multiple = NULL)
unglue_data(
  x,
  patterns,
  open = "{\cdot}",
  close = "}",
  convert = FALSE,multiple = NULL,
  na = NA_character_
\mathcal{L}unglue_vec(
  x,
  patterns,
  var = 1,
  open = \frac{1}{n} {",
  close = "}",
  convert = FALSE,multiple = NULL,
  na = NA_character_
\mathcal{L}unglue_unnest(
  data,
  col,
  patterns,
  open = "{",
  close = "}",
  remove = TRUE,
  convert = FALSE,
  multiple = NULL,
  na = NA_character_
\mathcal{L}
```
#### unglue 3

#### **Arguments**

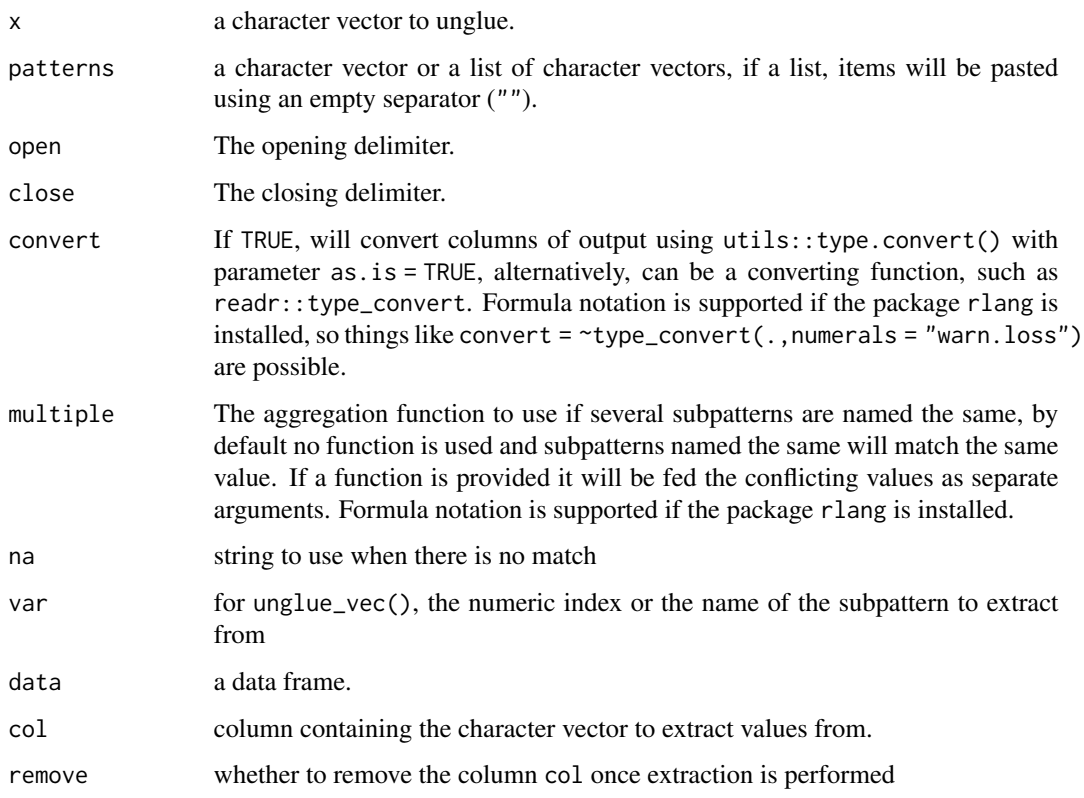

#### Details

Depending on the task you might want:

- unglue\_data() to return a data frame from a character vector, just as glue::glue\_data() does in reverse
- unglue() to return a list of data frames containing the matches
- unglue\_vec() to extract one value by element of x, chosen by index or by name.
- unglue\_unnest() to extract value from a column of a data frame to new columns

To build the relevant regex pattern special characters will be escaped in the input pattern and the subpatterns will be replaced with  $(*?)$  if in standard "{foo}" form. An alternate regular expression can be provided after = so that "{foo=\\d}" will be translated into "(\\d)".

Sometimes we might want to use regex to match a part of the text that won't be extracted, in these cases we just need to omit the name as in " $\{\neq\ldots\}$ ".

unglue\_unnest()'s name is a tribute to tidyr::unnest() because unglue\_unnest(data,col,patterns) returns a similar output as dplyr::mutate(data,unglued = unglue(col,patterns)) %>% tidyr::unnest() (without requiring any extra package). It is also very close to tidyr::extract() and efforts were made to make the syntax consistent with the latter.

#### <span id="page-3-0"></span>Value

For unglue()a list of one row data frames, for unglue\_data a data frame, for unglue\_unnest the data frame input with additional columns built from extracted values, for unglue\_vec an atomic vector.

#### Examples

```
# using an awample from ?glue::glue
if(require(magrittr) && require(glue)) {
 glued_data <- mtcars %>% glue_data("{rownames(.)} has {hp} hp")
 unglue_data(glued_data, "{rownames(.)} has {hp} hp")
}
facts <- c("Antarctica is the largest desert in the world!",
"The largest country in Europe is Russia!",
"The smallest country in Europe is Vatican!"
"Disneyland is the most visited place in Europe! Disneyland is in Paris!",
"The largest island in the world is Green Land!")
facts_df \leftarrow data.frame(id = 1:5, facts)patterns <- c("The {adjective} {place_type} in {bigger_place} is {place}!",
            "{place} is the {adjective} {place_type=[^ ]+} in {bigger_place}!{=.*}")
unglue_data(facts, patterns)
sentences <- c("666 is [a number]", "foo is [a word]",
              "42 is [the answer]", "Area 51 is [unmatched]")
patterns <- c("{number=\\d+} is [{what}]", "{word=\\D+} is [{what}]")
unglue_data(sentences, patterns)
unglue_unnest(facts_df, facts, patterns)
unglue_unnest(facts_df, facts, patterns, remove = FALSE)
```
unglue\_detect *Detect if strings are matched by a set of unglue patterns*

#### Description

Returns a logical indicating whether input strings were matched by one or more patterns

#### Usage

```
unglue_detect(
 x,
 patterns,
 open = "{",
  close = "\}.
 convert = FALSE,
  multiple = NULL
)
```
# <span id="page-4-0"></span>unglue\_regex 5

#### Arguments

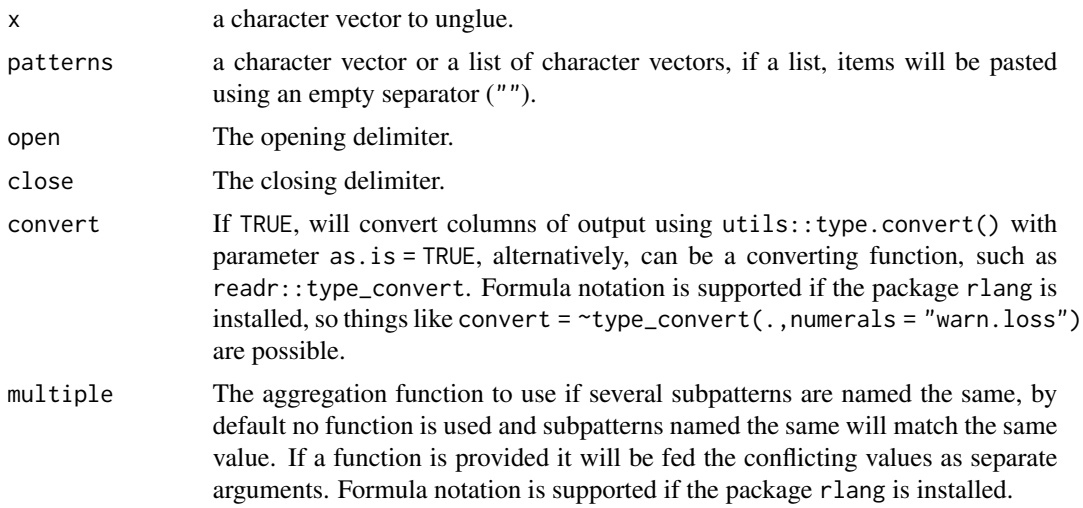

#### Value

a vector of logical.

#### Examples

```
sentences <- c("666 is [a number]", "foo is [a word]",
               "42 is [the answer]", "Area 51 is [unmatched]")
patterns <- c("{number=\\d+} is [{what}]", "{word=\\D+} is [{what}]")
unglue_detect(sentences, patterns)
```
unglue\_regex *Converts unglue pattern to regular regex pattern*

#### Description

Transforms a vector of patterns given in the unglue format to a vector of proper regex (PCRE) patterns (so they can for instance be used with functions from other packages).

#### Usage

```
unglue_regex(
  patterns,
  open = \overline{''}{",
  close = "}",
  use_multiple = FALSE,
  named_capture = FALSE,
  attributes = FALSE
\mathcal{L}
```
# <span id="page-5-0"></span>Arguments

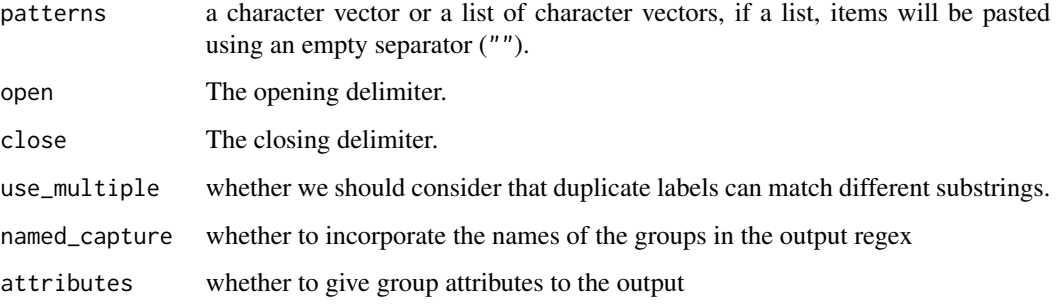

# Value

a character vector.

#### Examples

```
patterns <- c("{number=\\d+} is [{what}]", "{word=\\D+} is [{what}]")
unglue_regex(patterns)
```
unglue\_sub *unglue\_sub*

# Description

substitute substrings using strings or replacement functions

# Usage

```
unglue_sub(x, patterns, repl, open = ''{'}, close = ''}")
```
# Arguments

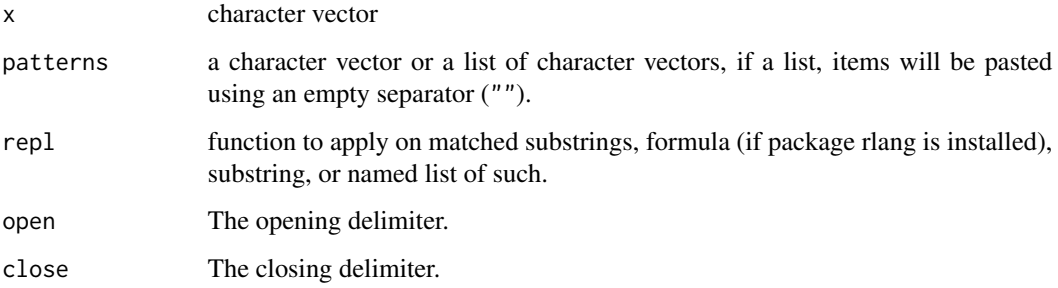

#### unglue\_sub

# Examples

```
unglue_sub(
 c("a and b", "foo or bar"),
  c("{x} and {y}", "{x} or {z}"),
  "XXX")
unglue_sub(
  c("a and b", "foo or bar"),
  c("{x} and {y}", "{x} or {z}"),
  toupper)
unglue_sub(
 c("a and b", "foo or BAR"),
 c("{x} and {y}", "{x} or {z}"),
 list(x= "XXX", y = tower, z = tolower))
```
# <span id="page-7-0"></span>Index

unglue, [2](#page-1-0) unglue\_data *(*unglue*)*, [2](#page-1-0) unglue\_detect, [4](#page-3-0) unglue\_regex, [5](#page-4-0) unglue\_sub, [6](#page-5-0) unglue\_unnest *(*unglue*)*, [2](#page-1-0) unglue\_vec *(*unglue*)*, [2](#page-1-0)